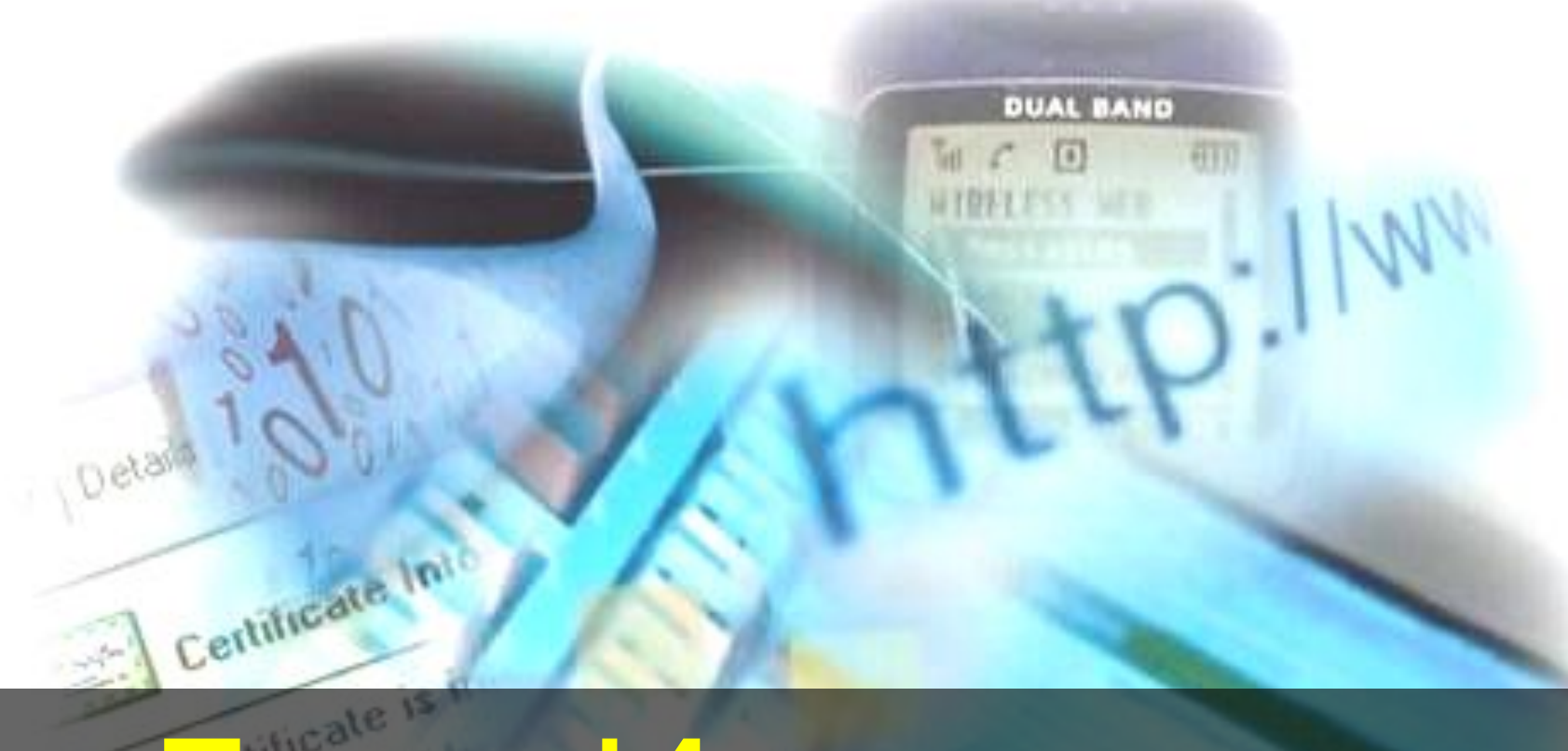

# День Интернета в России

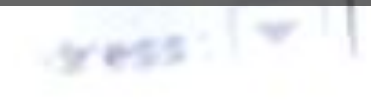

30.09.2011

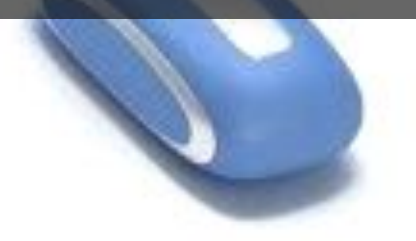

Международный день Интернета празднуется 4 апреля в день преставления (смерти) святого Исидора Севильского, покровителя учеников и студентов, создавшего первую в истории энциклопедию «Etymologiae» в 20 томах. Также дата 4.04 очень похожа на ошибку HTTP 404

### В 1998 году католическая церковь признала всемирную сеть сокровищницей человеческого знания

i Europa

В 1999 году были представлены кандидаты на должность покровителя Интернета Святой Исидор, Святая Текла и Святой Педро Регаладо. Ватикан достаточно долго выбирал между кандидатами и только в 2000 году начал склоняться к мнению, что лучшим покровителем Сети будет святой Исидор

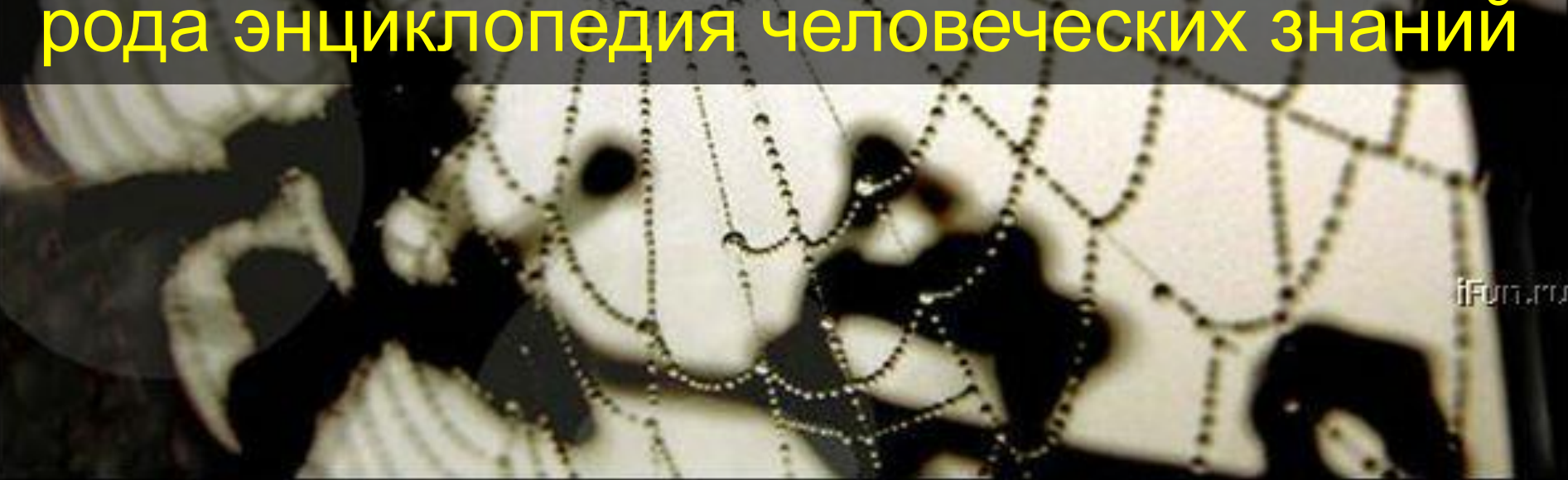

Исидор Севильский стал временным покровителем. Аргументируя свое решение назначить именно этого святого покровителем Интернета, Иоанн Павел II сказал, что Интернет — это и есть своего рода энциклопедия человеческих знаний

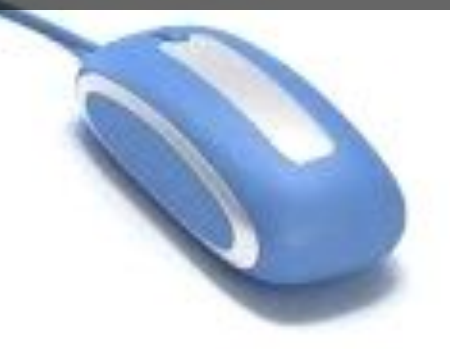

#### Исидор Севильский впервые применил в своем труде систему перекрестных ссылок, отдаленно напоминающую гиперссылки, используемые в Сети

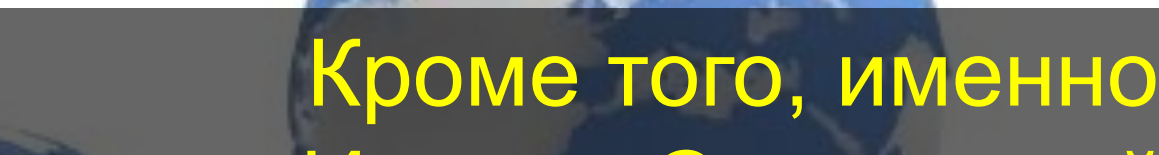

В начале февраля 2001 года появилась информация (со ссылкой на голландского епископа Антоона Хуркманса) о том, что святым покровителем пользователей Сети Папа Римский Иоанн Павел II избрал святого Исидора Севильского

Funuru

Рассматривались кандидатуры святой Риты Каскийской, отца Пия, апостола Филиппа и даже архангела Гавриила. Однако официально это решение так и не было оглашено. Более того, Ватикан объявил о выдвижении ещё одной кандидатуры на должность святого покровителя Интернета — святого мученика Тита Брандзмы, убитого нацистами в 1942 году в концлагере Дахау

В 2002 году с благословения римскокатолической церкви в Интернете был открыт сайт www.santibeati.it, где каждый смог проголосовать за того или иного претендента на пост покровителя Интернета

FOIS JYD

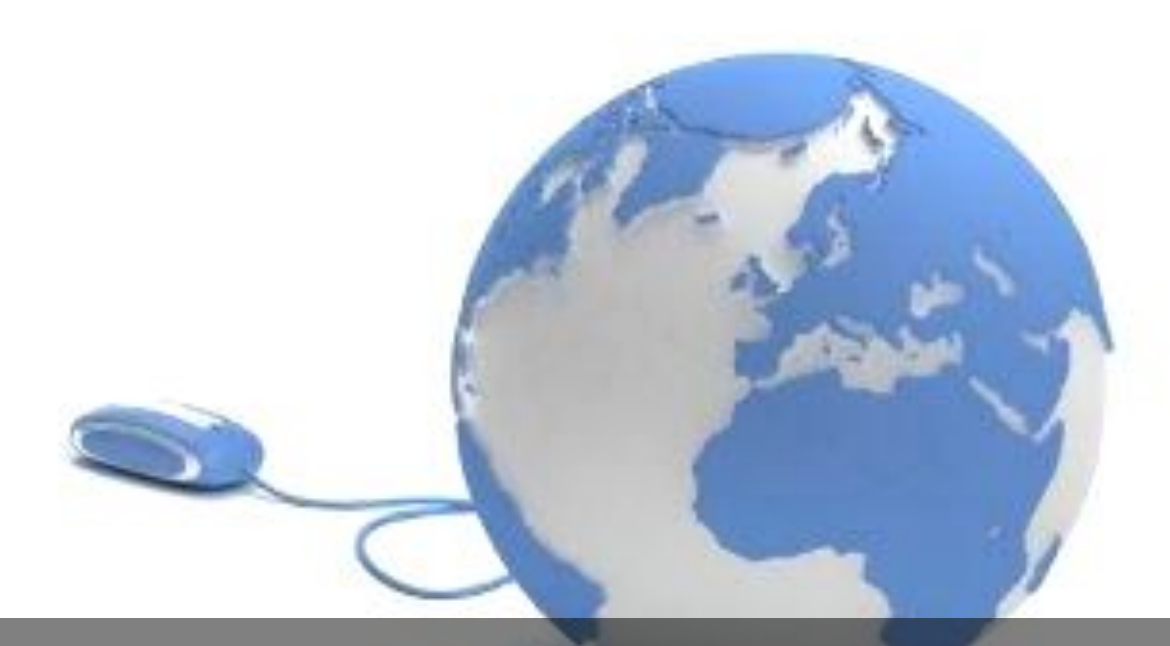

Результаты голосования - первая "шестерка" святых, а также все предложенные имена - должны были быть переданы в Ватикан

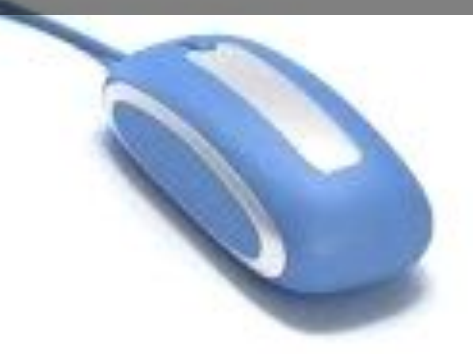

Вместе с этим сообщалось, что папский престол пока хранил молчание по поводу самой идеи назначить покровителя всемирной сети, официально инициатива никак не комментировалась и не подтверждались сообщения, согласно которым святой уже выбран

i EDITO. I TO

В России «прижилась» дата 30 сентября. Компанией «IT Infoart Stars» фирмам и организациям было разослано предложение поддержать собственную инициативу, состоящую из нескольких пунктов: назначить 30 сентября «Днем Интернета», ежегодно его праздновать и провести 30 сентября 1998 года «перепись населения русскоязычного Интернета»

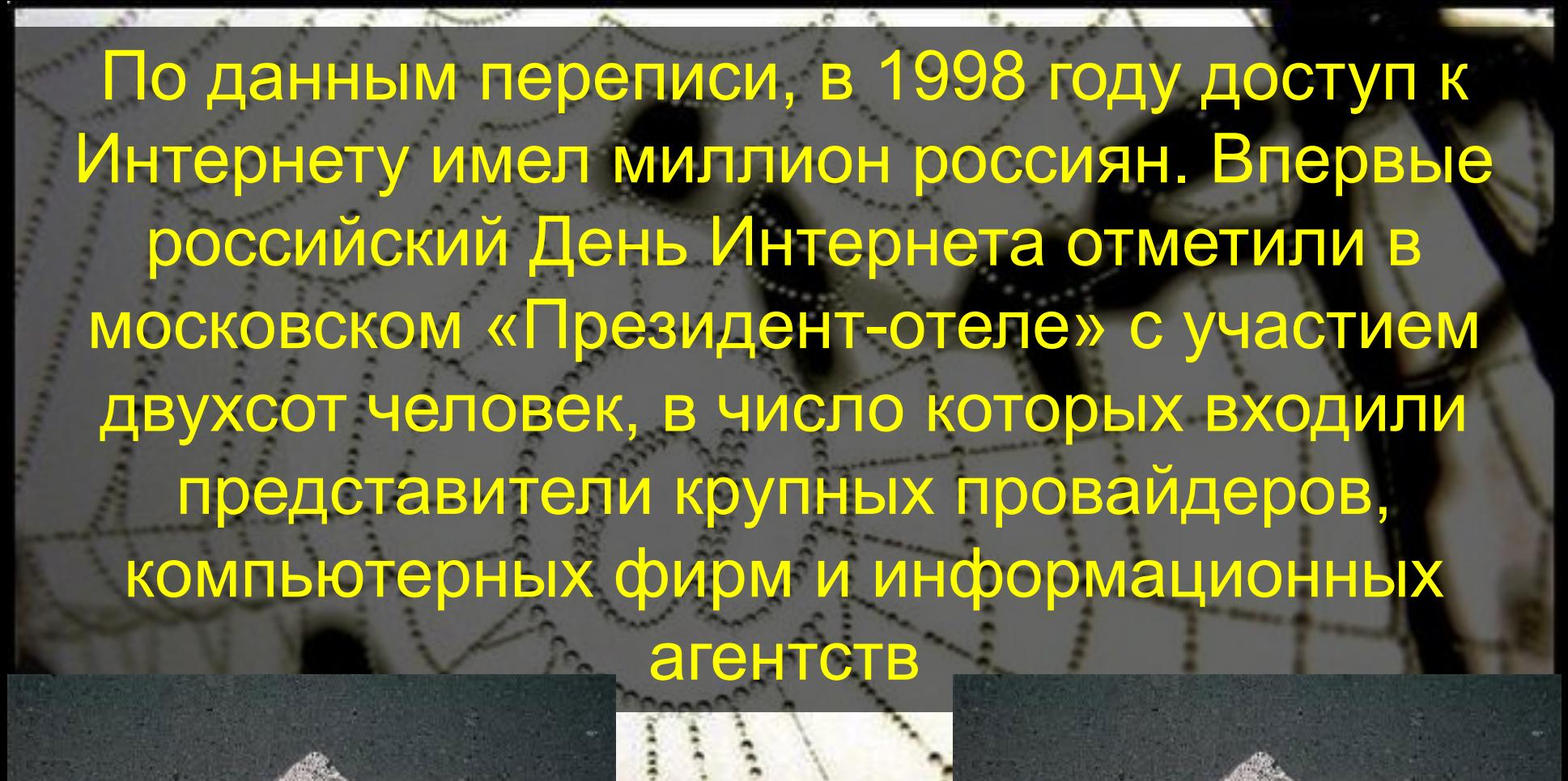

Ночь. Компьютер. Интернет. Три часа – а сна всё нет. Стук по клавишам и ввод. Из окна в окно проход. Слово. Фраза. И совет. Был вопрос – и есть ответ. ICQ, e-mail'ы сайт, Память в сотни гигабайт. Диалог. Письмо. Рассылка. Форум. Чат. Запрос. И ссылка. Слово. Поиск. Сохранить. Напечатать. Удалить. Ввод. Запрос. Ответ системы. Ящик. Список. Файл «Без темы». На часах четыре? пять?! В Аське новенький опять. -Доброй ночи! Что не спишь? -Доброй… ночи говоришь? -На часах уже четыре… -Засиделась в этом мире… -Как она? – Прости дружок: Спать хочу… за мной должок… -Завтра здесь тебя застану?

-Я не знаю. Врать не стану… -Ладно. Спи. Спокойной ночи! -Ты пиши, если захочешь… -Значит, встретимся в сети? -Точно так. Пора идти… -До свиданья!- смайлик – Всё. Не в сети. Сигнал идёт. Отключиться? - Да, сейчас. На панели пятый час. Пуск. Работы завершенье. Завершить работу? – Да. Подождите. Отключенье. И смолкают провода. Мысль. Усталость. Темнота. Сон под утро. Пустота. Тишина. Все мысли прочь. За окном проходит ночь. Спустя несколько часов. С окон снимется засов. Загрузить. Открыть. Свернуть. Подключить и развернуть. Windows, Ася, Интернет. Снова ночь, и сна вновь нет

Интернет – это больше не роскошь, а средство для работы, развлечения и траты времени. Рассмотрим вопрос, какую собственно роль играет Интернет в жизни людей

FUIT.ITU

#### Миллионы людей во всем мире каждый день заходят в Интернет. У кое-кого это уже в крови – быть в Интернете. Это, конечно, плохо, когда человек отдает предпочтение виртуальной жизни перед реальностью, когда Интернет становится образом жизни. Все должно иметь умные границы и нельзя сидеть в нем 24 часа в сутки

Интернет иметь дома нужно, чтобы там что-то найти, когда есть потребность в информации. В Интернете в нашем распоряжении огромное количество книг, газет и журналов. А еще преимущество Интернета – это электронная почта. Это быстрая и дешевая коммуникация. Можно переписываюсь с друзьями из других городов и стран

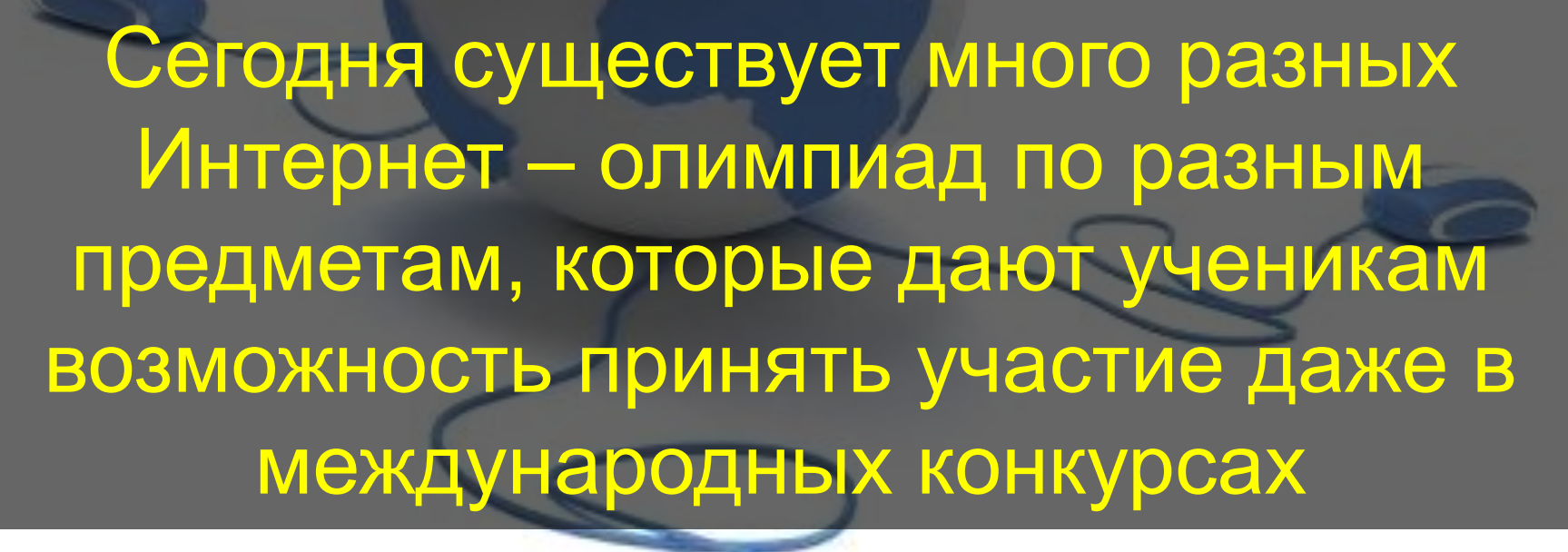

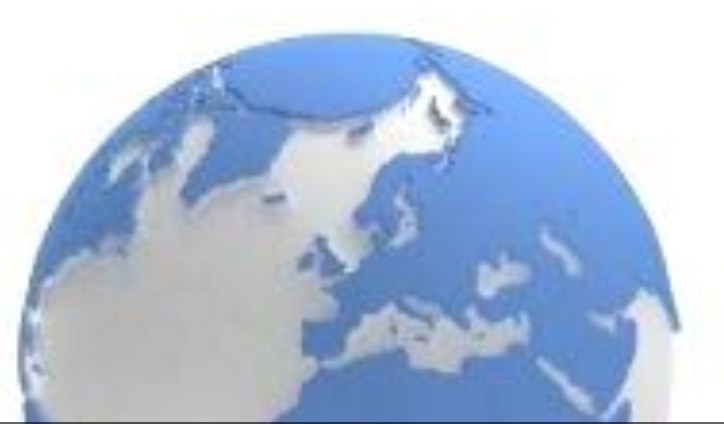

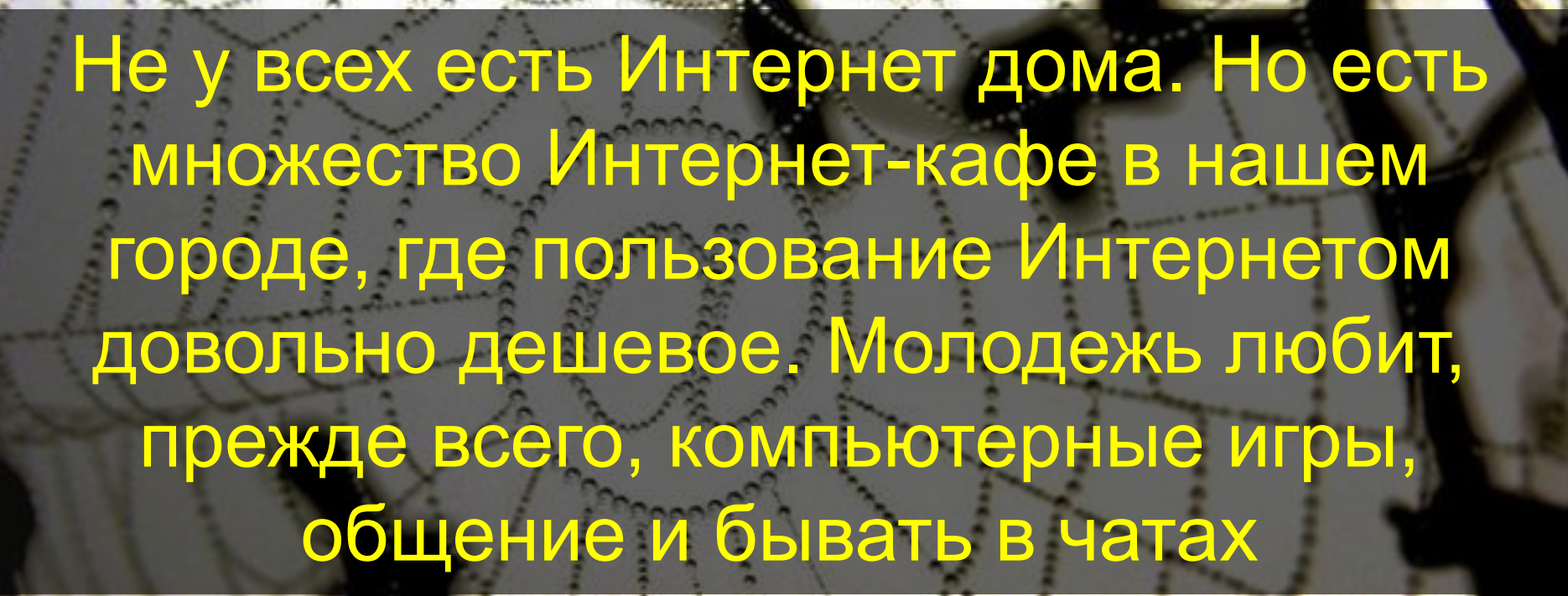

נדו. דונ

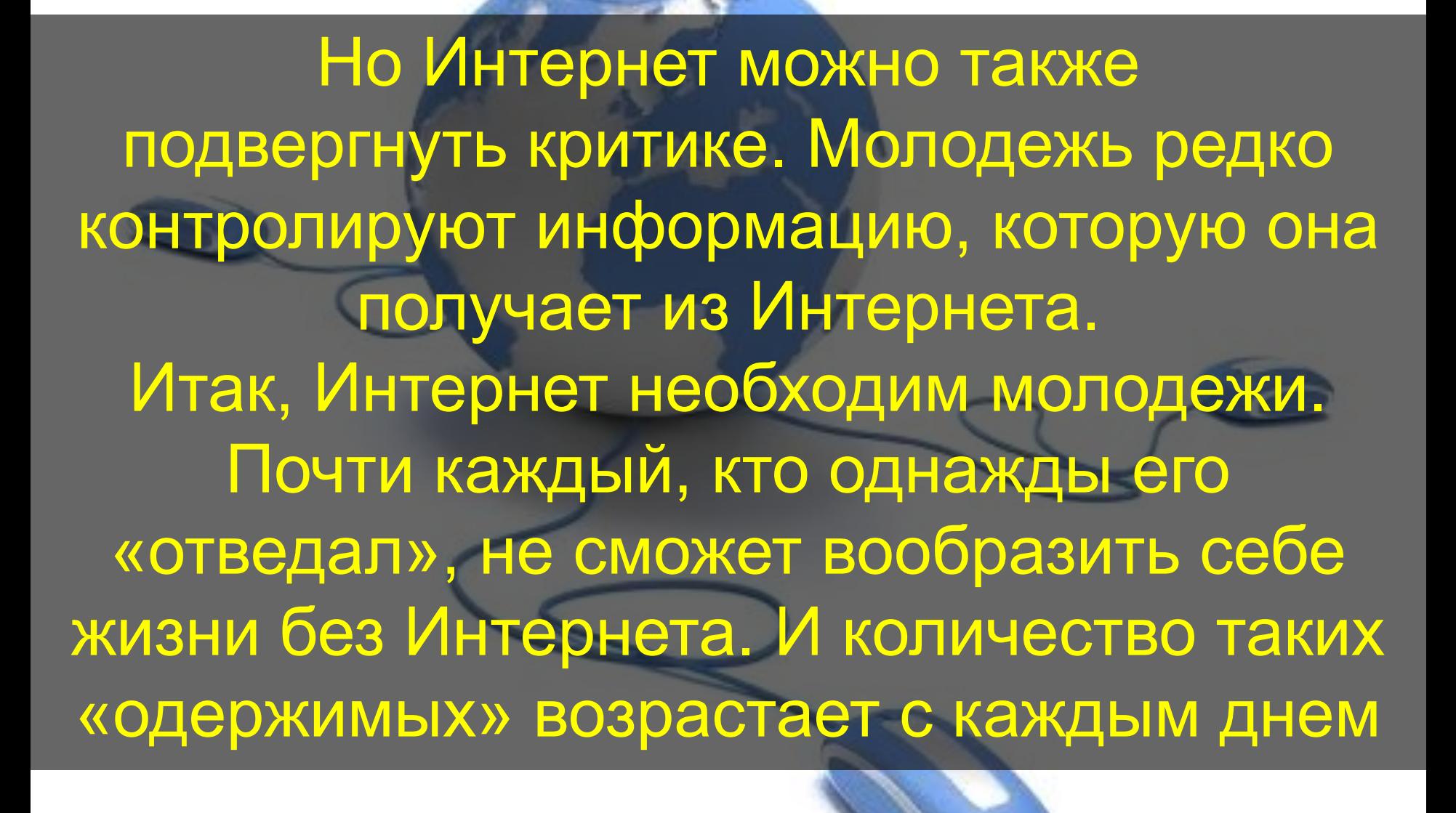

В 60-х годах ХХ столетия американские исследователи начали эксперименты по соединению компьютеров один с другим и с людьми с помощью телефонных линий. В результате проведенных экспериментов с технологией, которая называлась "коммутация пакетов", новая система передачи информации разрешила компьютерам использовать разделенные данные, а исследователям пользоваться электронной почтой. Это был первый решительный шаг в направлении новых технологий

Принцип действия поисковых систем напоминает работу обычных баз данных: вы вводите какой-то запрос, например набор ключевых слов, и в результате получаете список документов, содержащих заданные слова. Отличие заключается в способе наполнения такой "базы"

### @Mail.ru

Для этого в поисковых системах используется периодическое сканирование содержимого серверов с помощью специальных программ-роботов. На основе деятельности этих специальных программ составляются файлы-индексы, которые имеют огромные размеры и используются для поиска задаваемых вами ключевых слов

### Rambler

## Яндекс между словами

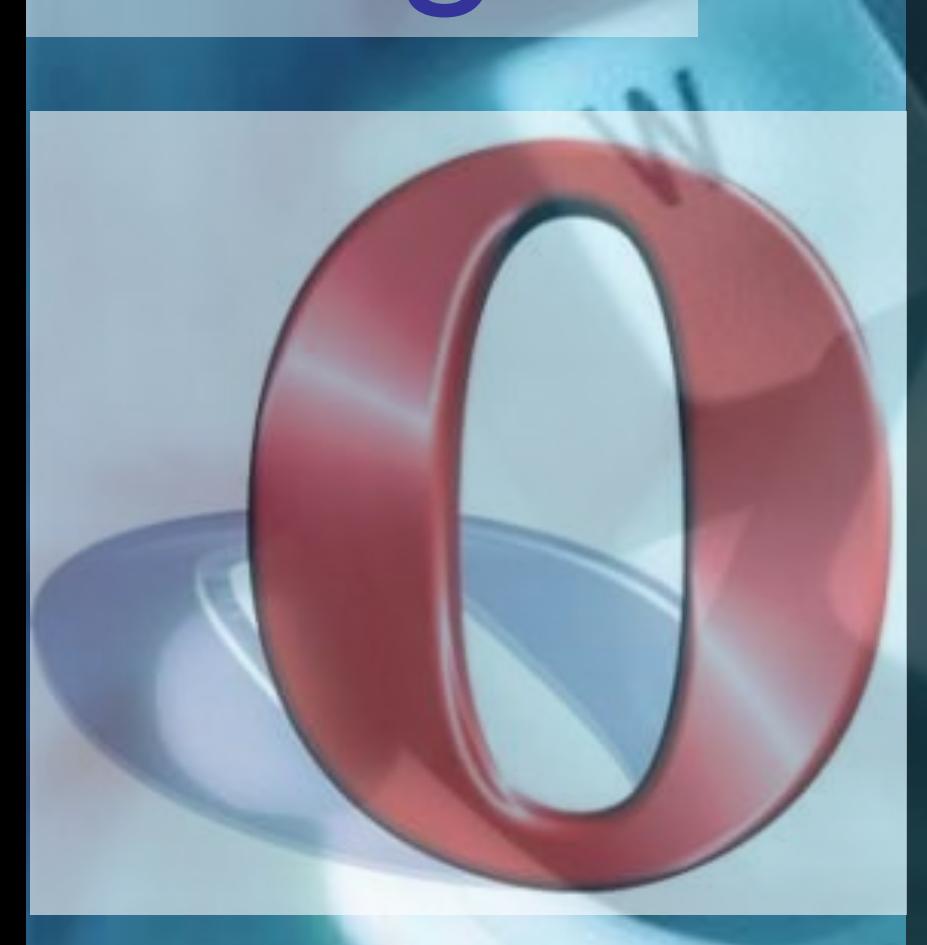

Google

Помимо простого запроса обычно существует возможность указания различных логических операций, логических групп, использования шаблонов, поиска в названиях, заголовках, задания расстояний

Отображение информации происходит посредством специальной программы браузера. Браузер может быть графическим или текстовым. Для того чтобы браузеры могли интерпретировать документы они должны быть оформлены специальным образом – размечены в соответствии со спецификацией языка HTML

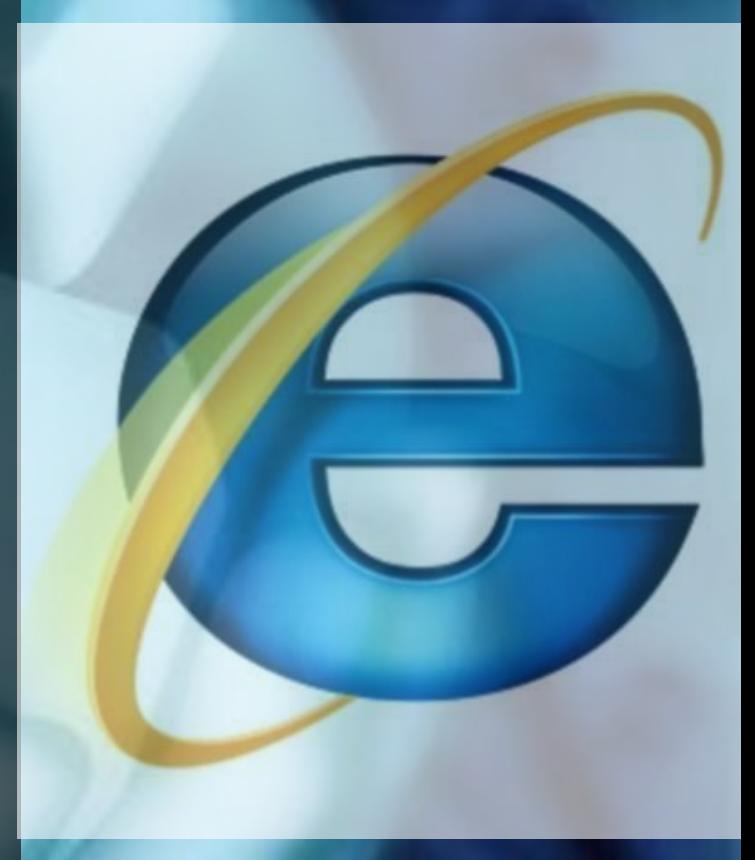

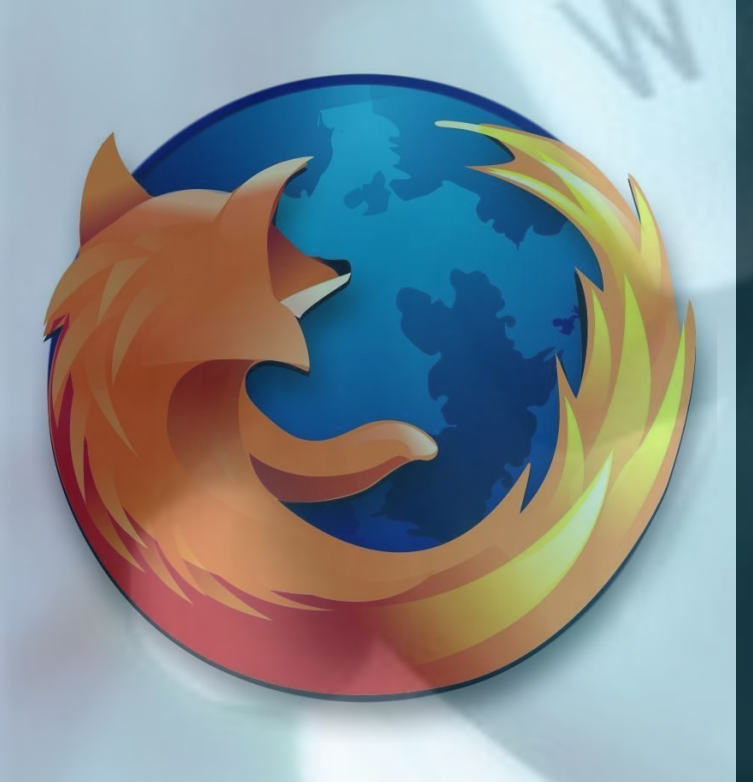

В основе языка HTML версии 1.2 лежала логическая разметка, это позволяет текстовым браузерам выделять заголовки либо строчными буквами, либо пустыми строками сверху и снизу. Графический браузер может выделить заголовки повышенным кеглем, курсивом